## **Diagnostics for Simple Linear Regression** W. Stein

Listed here are guidelines to useful R functions, based in part on Chapters 3 of *Applied Linear Statistical Models* **5th Edition (KNNL).**

### **Example: Anderson's Iris data**

iris := READPRN("c:/2008LinearModelsData/iris.txt")

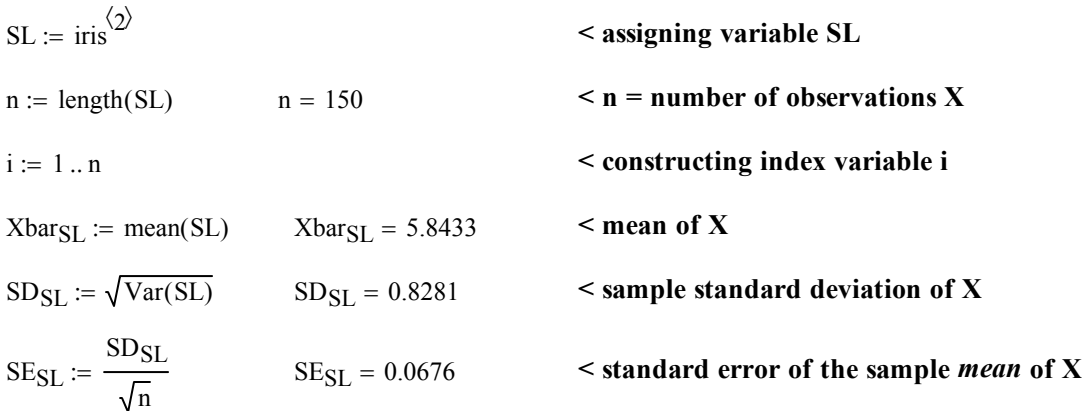

# **Prototype in R: Histogram of SL**

**Anderson's Iris data set is part of R's base system and may be used at anytime without loading it.**

**# ANDERSON'S IRIS DATASET: iris attach(iris) SL=Sepal.Length SW=Sepal.Width**

**PL=Petal.Length PW=Petal.Width**

#### **# HISTOGRAM: ? hist()**

**hist(SL,breaks=15,col="blue")**

**# BOX PLOT: ? boxplot() boxplot(PL) boxplot(iris) boxplot(SL~Species)**

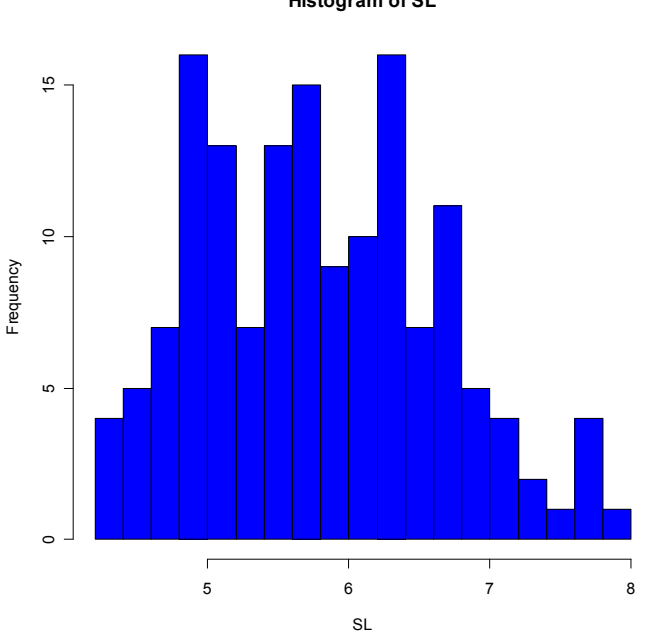

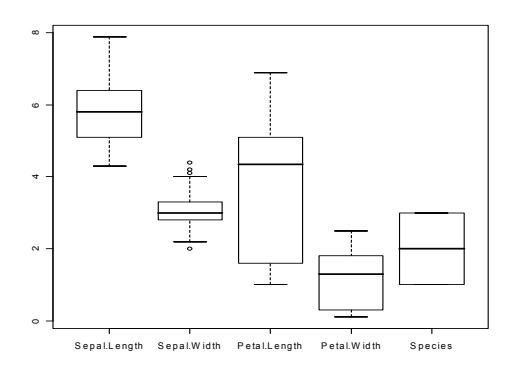

# **# STEM & LEAF PLOT:**

**? stem() stem(SL)**

### **# SCATTER PLOTS OF RESIDUALS # DEFINING EXAMPLE X,Y Y=SL X=SW**

The decimal point is 1 digit(s) to the left of the |

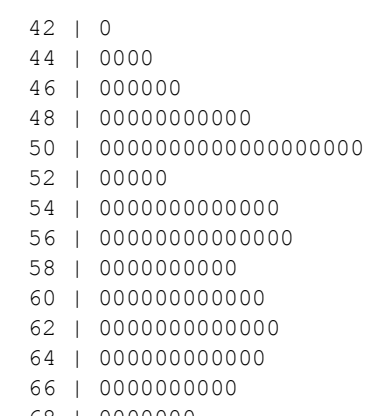

- 68 | 0000000
- 70 | 00 72 | 0000
- 74 | 0
- 76 | 00000
- 78 | 0

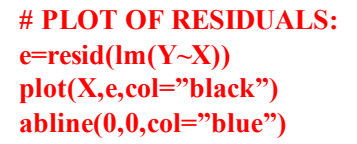

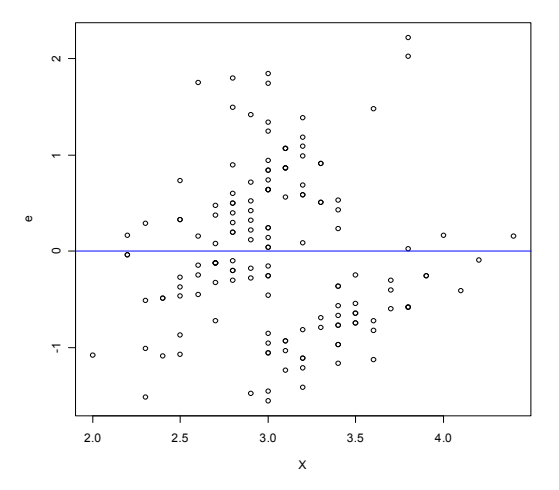

### **# RESIDUALS VS FITTED VALUES: e=resid(lm(Y~X)) Yh=fitted(lm(Y~X)) plot(Yh,e,col="blue") abline(0,0,col="brown")**

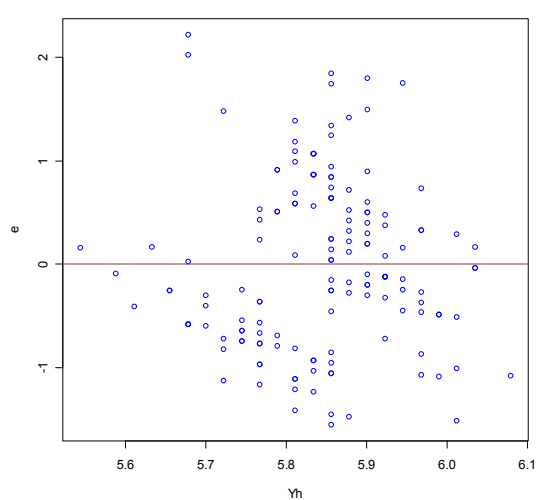

**# PLOT OF SEMI-STUDENTIZED RESIDUALS: K=summary(lm(Y~X),digits=10) sqrtMSE=K\$sigma sqrtMSE**

**sqrtMSE** [1] 0.8250966 **< compare with Residual Standard Error in table below. Calculation is confirmed.**

#### **print(summary(lm(Y~X)),digits=10)**

Call:  $lm(formula = Y ~ \sim ~ X)$ Residuals: Min 1Q Median 3Q Max -1.5561393675 -0.6332907839 -0.1119796328 0.5579488182 2.2225494814 Coefficients: Estimate Std. Error t value Pr(>|t|) (Intercept) 6.5262225509 0.4788963398 13.62763 < 2e-16 \*\*\* X -0.2233610611 0.1550809299 -1.44029 0.15190  $---$ Signif. codes: 0 '\*\*\*' 0.001 '\*\*' 0.01 '\*' 0.05 '.' 0.1 ' ' 1 Residual standard error: 0.8250966 on 148 degrees of freedom Multiple R-Squared: 0.01382265414, Adjusted R-squared: 0.007159293696

F-statistic: 2.074426898 on 1 and 148 DF, p-value: 0.1518982607

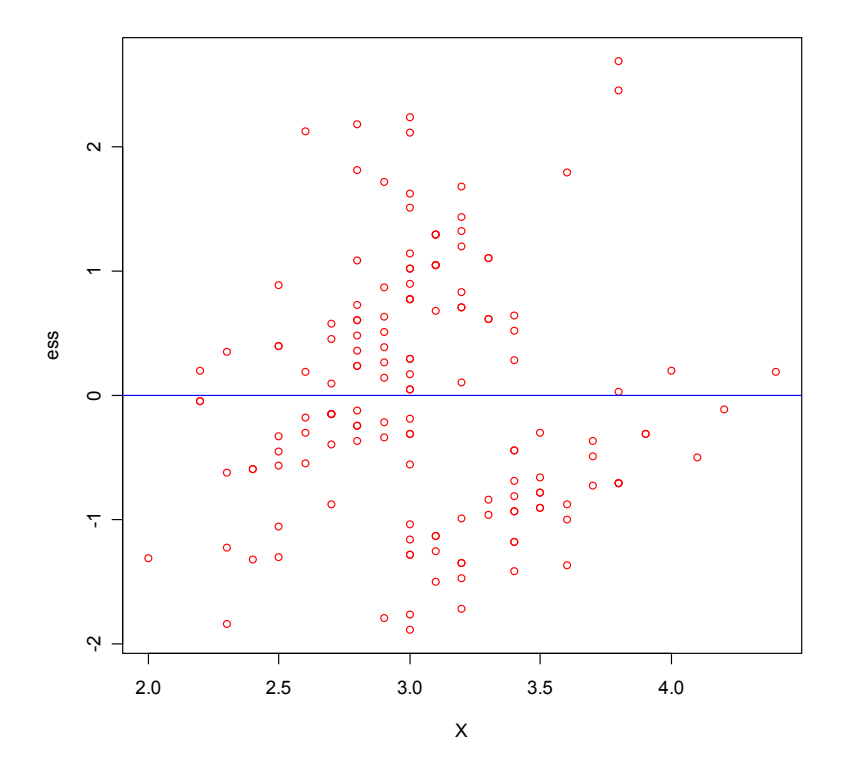

**ess=e/sqrtMSE plot(X,ess,col="red") abline(0,0,col="blue")**

```
# LOWESS LINES:
# USING TOLUCA DATA
K=read.table("c:/2008LinearModelsData/toluca.txt")
aƩach(K)
X=V1
Y=V2
plot(lowess(Y~X),type="l",col="red")
points(X,Y,col="blue")
```
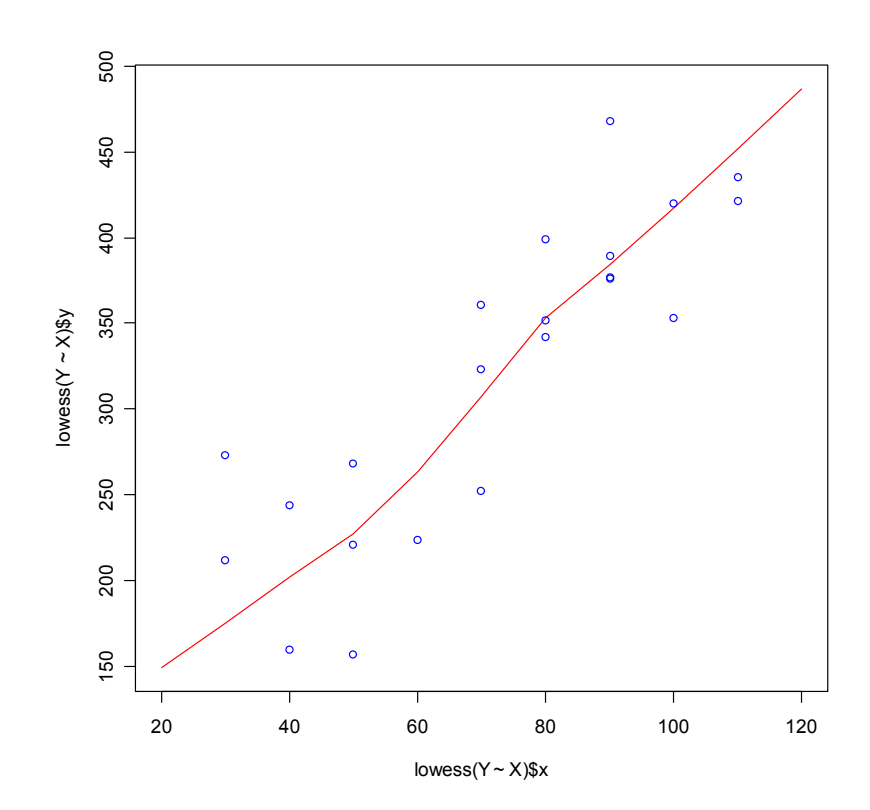